### **Aareal Bank AG, Wiesbaden Ordentliche Hauptversammlung am 19. Mai 2010**

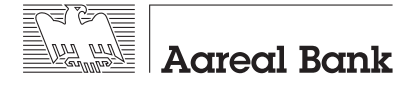

## **Vollmachtsformular**

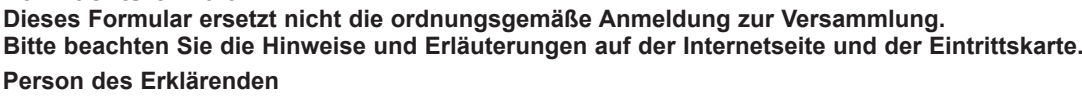

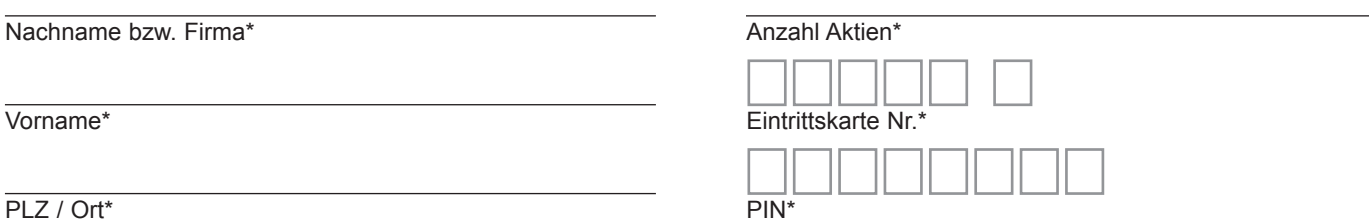

\* Pflichtfelder (Angaben entnehmen Sie bitte der Eintrittskarte zur Versammlung). Bitte l e s e r l i c h in Druckbuchstaben ausfüllen.

## **Vollmacht/Weisungen an Stimmrechtsvertreter der Gesellschaft**

Ich/Wir bevollmächtige(n) Herrn Albert Schönleber, Wiesbaden, und Herrn Jan Schubert, Wiesbaden (Stimmrechtsvertreter der Gesellschaft), jeweils einzeln und mit dem Recht zur Unterbevollmächtigung, mich/uns in der Hauptversammlung am 19. Mai 2010 zu vertreten und das Stimmrecht für mich/uns gemäß meinen/unseren nachstehenden Weisungen auszuüben.

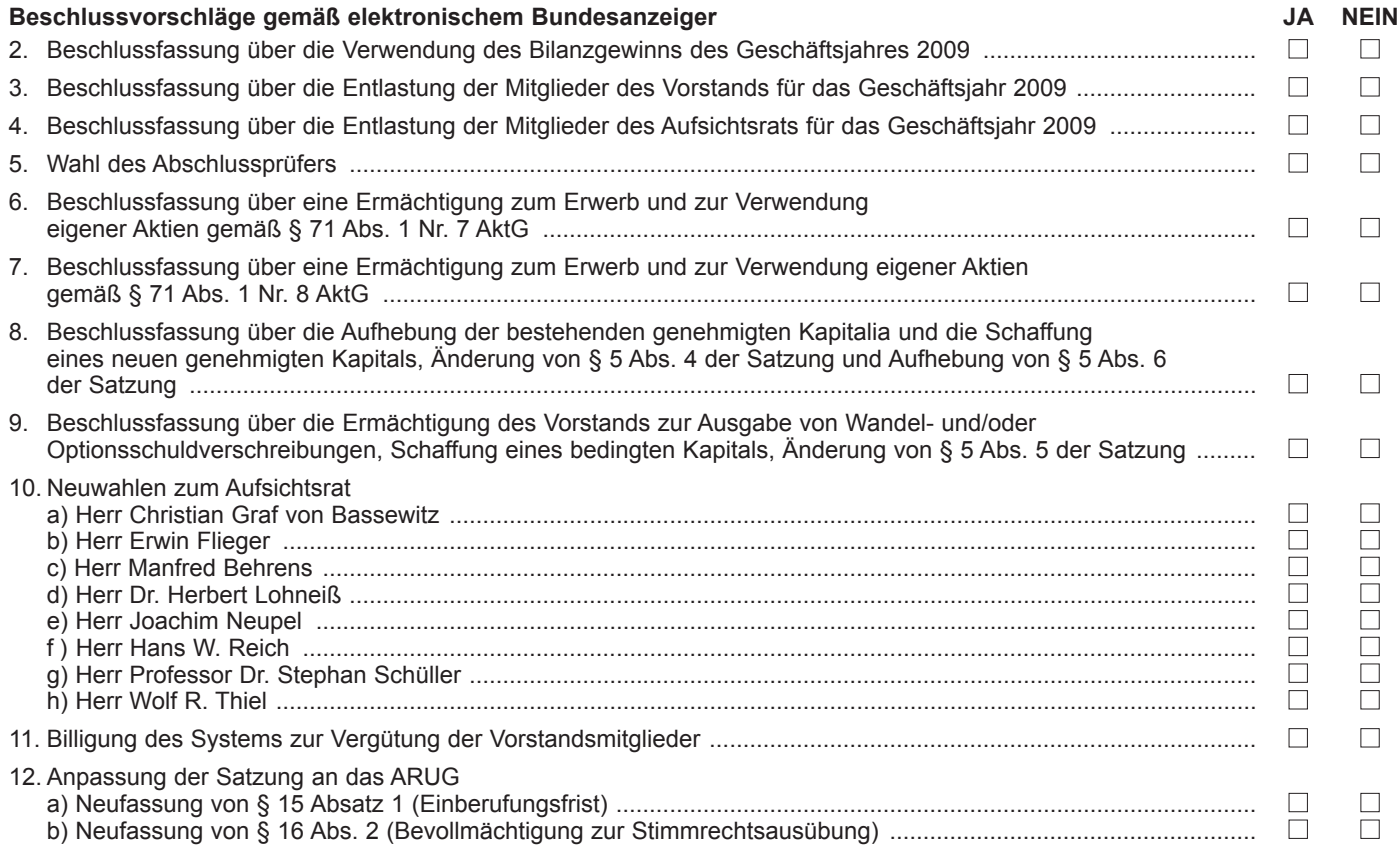

Datum, Abschluss der Erklärung i.S.v. § 126b BGB (z.B. Name oder Unterschrift)

# **Vollmacht an einen Dritten**

Ich/Wir bevollmächtige(n)

Nachname\*\*

Vorname\*\*

Wohnort\*\*

mich/uns in der umseitig genannten Versammlung zu vertreten. Die Vollmacht umfasst den Widerruf einer zuvor erteilten Vollmacht und die Ausübung sämtlicher versammlungsbezogener Rechte einschließlich der Erteilung einer Untervollmacht.

Datum, Abschluss der Erklärung i.S.v. § 126b BGB (z.B. Name oder Unterschrift)

# **Hinweise zur Teilnahme an der Hauptversammlung und zur Stimmrechtsvertretung Hinweise zum Vollmachtsformular**

Das Vollmachtsformular ersetzt nicht die ordnungsgemäße Anmeldung zur Versammlung. Bitte füllen Sie es vollständig und leserlich aus. Die erforderlichen Angaben zur Person des Erklärenden entnehmen Sie bitte Ihrer Eintrittskarte. Sofern eine eindeutige Zuordnung des Formulars zur Anmeldung aufgrund unvollständiger oder unleserlicher Angaben nicht möglich sein sollte, kann das Stimmrecht durch den Bevollmächtigten in der Versammlung nicht ausgeübt werden.

Das Formular ist nicht zwingend. Sie können auch das auf der Eintrittskarte aufgedruckte Formular oder eine sonstige Erklärung in Textform verwenden. Hierbei gelten obige Ausführungen zur Zuordnung der Vollmacht zu einer Anmeldung.

## **Persönliche Teilnahme an der Hauptversammlung oder Stimmrechtsvertretung durch einen Dritten**

Mit der Ihnen übersandten Eintrittskarte können Sie oder ein von Ihnen bevollmächtigter Dritter persönlich an der Hauptversammlung teilnehmen. Wenn Sie einen Dritten bevollmächtigen möchten, füllen Sie bitte die auf dem oberen Drittel der Eintrittskarte (siehe Rückseite der Eintrittskarte) aufgedruckte Vollmacht oder die auf der Homepage der Gesellschaft zur Verfügung gestellte Vollmacht aus und übergeben die Eintrittskarte Ihrem Bevollmächtigten bzw. übermitteln die Vollmacht für Ihren Vertreter an die Gesellschaft.

## **Vollmacht/Weisungen an Stimmrechtsvertreter der Gesellschaft**

Wenn Sie nicht selbst an der Hauptversammlung teilnehmen und auch keinen Dritten bevollmächtigen, können Sie Vollmacht/ Weisungen an Stimmrechtsvertreter der Gesellschaft erteilen.

Erteilen Sie bitte zu allen Beschlussvorschlägen eine Weisung. Ihre Weisung bezieht sich jeweils auf den im elektronischen Bundesanzeiger veröffentlichten Beschlussvorschlag. Kreuzen Sie bitte bei Zustimmung das JA-Feld und bei Ablehnung das NEIN-Feld an. Wenn Sie keine Markierung vornehmen, wird Ihre Weisung als Enthaltung gewertet. Doppel-Markierungen werden als ungültig gewertet.

Vollmacht/Weisungen an Stimmrechtsvertreter der Gesellschaft bitten wir bis spätestens **17. Mai 2010 (24.00 Uhr)** zu übermitteln an:

#### **Aareal Bank AG c/o Computershare HV-Services AG HV-Anmeldung Prannerstraße 8 80333 München Telefax: +49 (0)89- 309037-4675 E-Mail: Aarealbank-HV2010@computershare.de**

Auch nach Erteilung von Vollmacht/Weisungen an Stimmrechtsvertreter der Gesellschaft sind Sie zur persönlichen Teilnahme an der Hauptversammlung berechtigt. Sie bzw. Ihr Vertreter können dann am Zugang der Hauptversammlung entscheiden, ob Sie die Vollmacht/Weisungen an den Stimmrechtsvertreter der Gesellschaft widerrufen.

Zugänglich zu machende Anträge bzw. Wahlvorschläge von Aktionären (Gegenanträge) können Sie im Internet einsehen unter: http://www.aareal-bank.com

Einem Gegenantrag, der ausschließlich auf eine Ablehnung des jeweiligen Vorschlags der Verwaltung gerichtet ist, können Sie sich anschließen, indem Sie eine Abstimmungsweisung entgegen dem Verwaltungsvorschlag erteilen.

Vollmacht/Weisungen an Stimmrechtsvertreter der Gesellschaft umfasst mangels ausdrücklicher Weisungen keine Abstimmungen über weitergehende Anträge wie etwa inhaltliche Gegenanträge oder Verfahrensanträge. Diese Stimmen werden in solchen Fällen als Enthaltung gezählt.

Bitte beachten Sie, dass Vollmacht/Weisungen an Stimmrechtsvertreter der Gesellschaft ausschließlich weisungsgebundene Stimmrechtsausübung beinhaltet. Hierüber hinaus gehende Aufträge wie etwa zum Stellen von Anträgen, Fragen oder zur Abgabe von Erklärungen können mittels Vollmacht/Weisungen an Stimmrechtsvertreter der Gesellschaft nicht erteilt werden.

Sofern Sie also die Ausübung Ihrer Aktionärsrechte über den beschriebenen Rahmen hinaus wünschen, können Sie Ihre Rechte selbst ausüben oder einen Dritten bevollmächtigen.

#### **Vollmachten per Internet**

Vollmachten können Sie auch im Internet erteilen, ändern oder widerrufen unter: http://www.aareal-bank.com

Weitere Hinweise entnehmen Sie bitte der genannten Internetseite.